*Arkusz zawiera informacje prawnie chronione do momentu rozpoczęcia egzaminu*

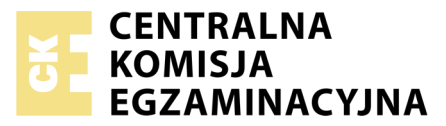

Nazwa kwalifikacji: **Ocena stanu środowiska** Oznaczenie kwalifikacji: **R.07** Numer zadania: **01**

Numer PESEL zdającego\*

Miejsce na naklejkę z numerem Wypełnia zdający PESEL i z kodem ośrodka

> **R.07-01-17.06** Czas trwania egzaminu: **180 minut**

### **EGZAMIN POTWIERDZAJĄCY KWALIFIKACJE W ZAWODZIE Rok 2017 CZĘŚĆ PRAKTYCZNA**

### **Instrukcja dla zdającego**

- 1. Na pierwszej stronie arkusza egzaminacyjnego wpisz w oznaczonym miejscu swój numer PESEL i naklej naklejkę z numerem PESEL i z kodem ośrodka.
- 2. Na KARCIE OCENY w oznaczonym miejscu przyklej naklejkę z numerem PESEL oraz wpisz:
	- swój numer PESEL\*,
	- oznaczenie kwalifikacji,
	- numer zadania,
	- numer stanowiska.
- 3. Sprawdź, czy arkusz egzaminacyjny zawiera 13 stron i nie zawiera błędów. Ewentualny brak stron lub inne usterki zgłoś przez podniesienie ręki przewodniczącemu zespołu nadzorującego.
- 4. Zapoznaj się z treścią zadania oraz stanowiskiem egzaminacyjnym. Masz na to 10 minut. Czas ten nie jest wliczany do czasu trwania egzaminu.
- 5. Czas rozpoczęcia i zakończenia pracy zapisze w widocznym miejscu przewodniczący zespołu nadzorującego.
- 6. Wykonaj samodzielnie zadanie egzaminacyjne. Przestrzegaj zasad bezpieczeństwa i organizacji pracy.
- 7. Po zakończeniu wykonania zadania pozostaw rezultaty oraz arkusz egzaminacyjny na swoim stanowisku lub w miejscu wskazanym przez przewodniczącego zespołu nadzorującego.
- 8. Po uzyskaniu zgody zespołu nadzorującego możesz opuścić salę/miejsce przeprowadzania egzaminu.

## *Powodzenia!*

*\* w przypadku braku numeru PESEL – seria i numer paszportu lub innego dokumentu potwierdzającego tożsamość*

## **Zadanie egzaminacyjne**

Oblicz opłaty za pobór wody podziemnej i powierzchniowej oraz odprowadzanie ścieków przemysłowych i wód chłodniczych do jeziora, a następnie ustal całkowitą opłatę, którą poniesie zakład przemysłowy w Gliwicach za korzystanie ze środowiska.

Obliczenia wykonaj w tabelach od 1 do 7, wykorzystując charakterystykę gospodarki wodno-ściekowej zakładu w I półroczu (Tabela A.), wzory do obliczeń, informacje zawarte w tabelach od B do K, będących wyciągami z rozporządzenia Rady Ministrów i rozporządzenia Ministra Środowiska oraz informacje z fragmentów ustawy Prawo ochrony środowiska, zawartych w arkuszu egzaminacyjnym.

We wszystkich dokumentach wyliczone wartości opłat w złotych zaokrąglij do dwóch miejsc po przecinku.

**Tabela A. Charakterystyka gospodarki wodno-ściekowej zakładu przemysłowego w Gliwicach w I półroczu**

| Rodzaj korzystania ze<br>środowiska               | Pozwolenie<br>wodno-prawne | Ilość pobranej<br>wody/odprowadzonych<br>ścieków, wód<br>chłodniczych<br>$\text{[m}^3$ | Uwagi                                                                                                    |
|---------------------------------------------------|----------------------------|----------------------------------------------------------------------------------------|----------------------------------------------------------------------------------------------------|
| pobór wód podziemnych<br>ze studni głębinowej     | zakład nie<br>posiada      | 8700                                                                                   | - woda wykorzystywana jest na cele<br>spożywcze, wchodzi w skład<br>produktów spożywczych<br>- podlega procesom uzdatniania:<br>dezynfekcja, odżelazianie, usuwanie<br>azotanów                                                                                                    |
| pobór wód<br>powierzchniowych                     | zakład posiada             | 9750                                                                                   | -3500 m <sup>3</sup> wykorzystywanych jest na<br>cele socjalno-bytowe i podlega<br>procesom cedzenia na kratach oraz<br>usuwania zawiesin bez stosowania<br>środków chemicznych<br>- 6 250 m <sup>3</sup> wykorzystywanych jest na<br>inne cele i podlega procesom<br>utleniania i sorpcji na węglu<br>aktywnym |
| odprowadzanie ścieków<br>przemysłowych do jeziora | zakład posiada             | 5 1 2 5                                                                                | - stężenie wskaźników zanieczyszczeń<br>w ściekach<br>w mg/dm <sup>3</sup> :<br>$BZT_5 = 45$<br>$ChZT-Cr = 87$<br>zawiesina ogólna = 35<br>chlorki i siarczany = 32<br>fenole lotne 9,5<br>$rtęć = 1,2$<br>$mied2 = 2$                                                                                          |
| odprowadzanie wód<br>chłodniczych do jeziora      | zakład posiada             | 6050                                                                                   | 3 500 m <sup>3</sup> ma temperaturę 30°C<br>1 800 m <sup>3</sup> ma temperaturę 34°C<br>750 m <sup>3</sup> ma temperaturę 19°C                                                                                                    |

## **Tabela B. Informacje dotyczące ustalenia, czy daną opłatę należy wnieść na rachunek urzędu marszałkowskiego**

W myśl art. 289 ust. 1 ustawy Prawo Ochrony Środowiska nie ponosi się opłat za korzystanie ze środowiska, których półroczna wysokość wnoszona na rachunek urzędu marszałkowskiego nie przekracza 800 zł, z tym że na podstawie art. 289 ust. 2 sejmik województwa może tę kwotę podwyższyć, ale nie więcej niż do 50%. Powyższą zasadę stosuje się do każdego rodzaju korzystania ze środowiska oddzielnie.

#### **Wzór do obliczeń opłat za pobór wód podziemnych**

#### **Opłata = V ∙ S ∙ W [zł]**

gdzie:

V - ilość wody podziemnej pobranej na określony cel zużycia w półroczu [m<sup>3</sup>]

S - jednostkowa stawka opłaty, przyjęta dla danego celu użycia [zł/m $^3$ ]

W - współczynnik różnicujący zależny od sposobu uzdatniania wody

#### **Tabela C. Współczynniki różnicujące w przypadku poboru wody podziemnej**

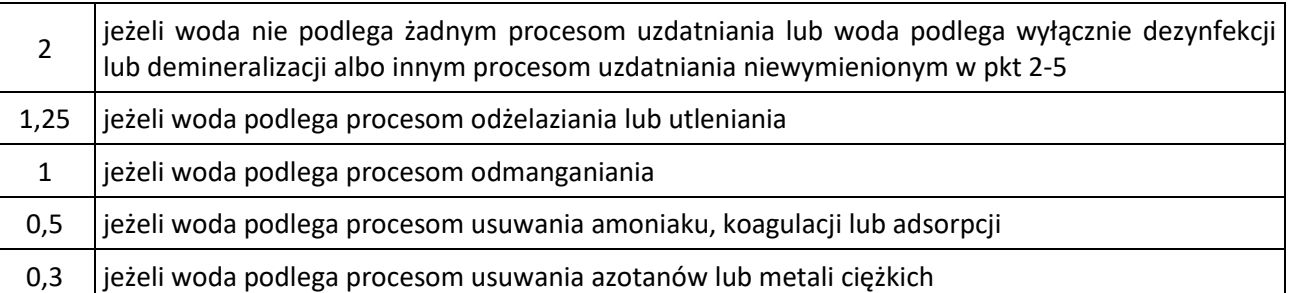

Zgodnie z rozporządzeniem Rady Ministrów w sprawie opłat za korzystanie ze środowiska:

Jeżeli do uzdatniania tej samej wody podziemnej lub powierzchniowej śródlądowej stosuje się dwa lub więcej spośród procesów uzdatniania, to przy ustalaniu opłaty przyjmuje się ten proces, przy którym współczynnik różnicujący jest najniższy.

## **Tabela D. Jednostkowe stawki opłat za pobór jednego m<sup>3</sup> wody podziemnej**

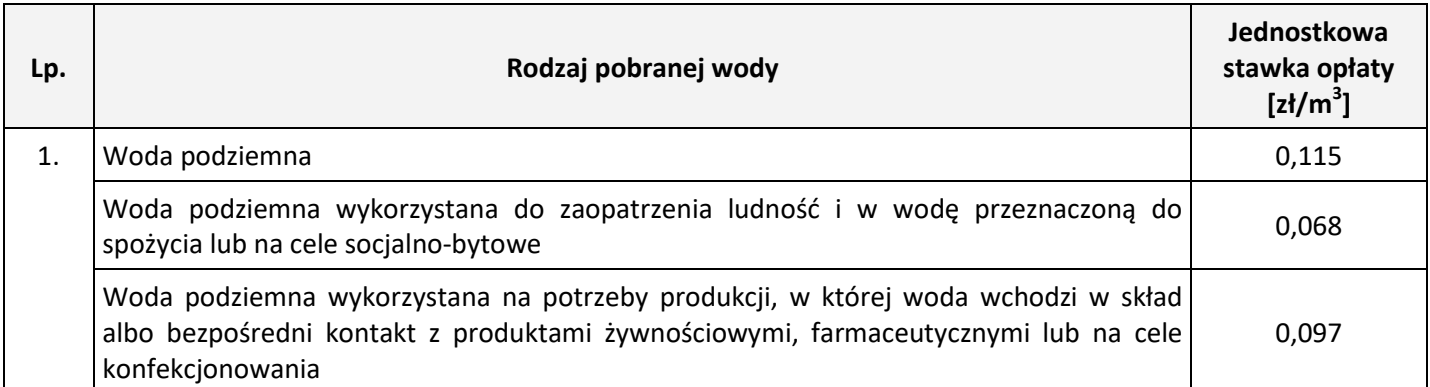

Zgodnie z art. 292 ustawy Prawo ochrony środowiska w przypadku braku wymaganego pozwolenia na wprowadzanie gazów lub pyłów do powietrza lub pozwolenia na pobór wód lub odprowadzanie ścieków do wód lub do ziemi podmiot ponosi opłaty podwyższone o 500%.

#### **Wzór do obliczeń opłat za pobór wód powierzchniowych**

#### **Opłata = V ∙ S ∙ W ∙ R [zł]**

gdzie:

V - ilość wody powierzchniowej pobranej na określony cel zużycia w półroczu [m<sup>3</sup>]

S - jednostkowa stawka opłaty, przyjęta dla danego celu użycia [zł/m $^3$ ]

W -współczynnik różnicujący zależny od sposobu uzdatniania wody

R - współczynnik różnicujący dla danego obszaru kraju

#### **Tabela E. Współczynniki różnicujące w przypadku poboru wody powierzchniowej**

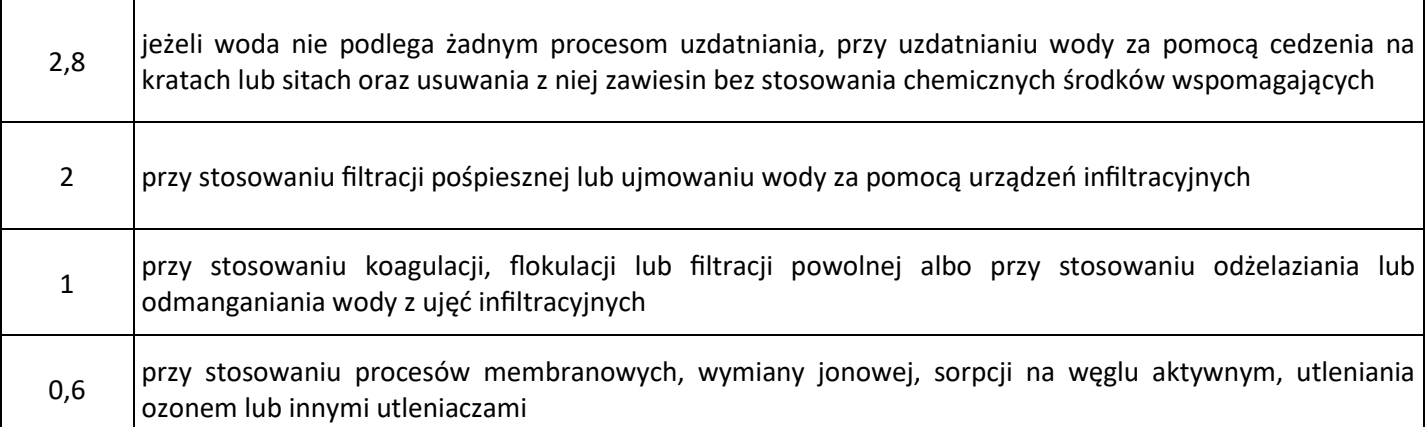

**Tabela F. Współczynniki różnicujące dla wód powierzchniowych śródlądowych dla części obszarów kraju, określonych jako obszary działania regionalnych zarządów gospodarki wodnej w:**

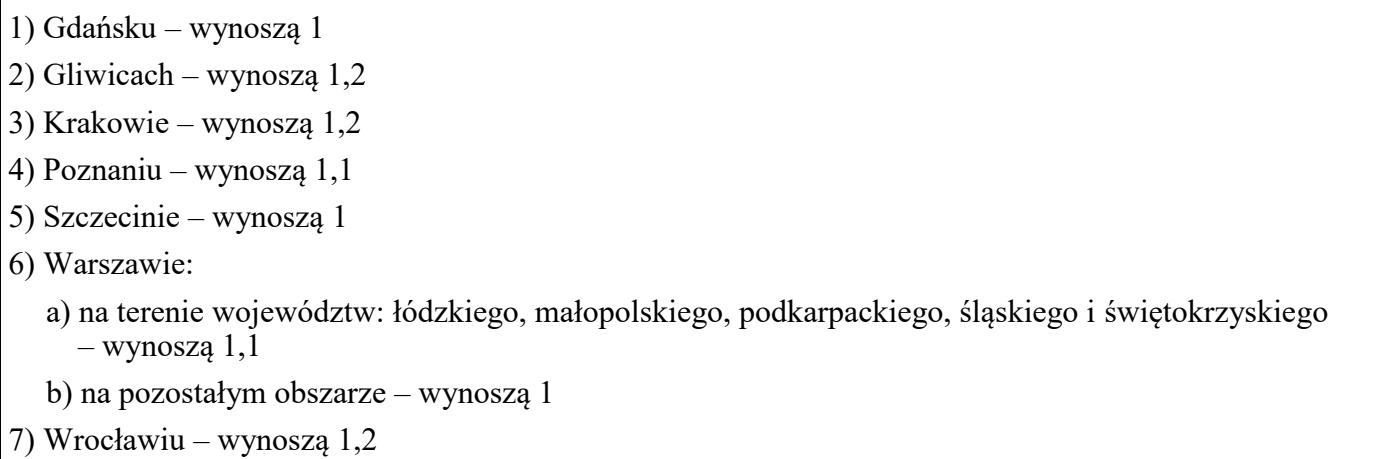

#### **Tabela G. Jednostkowe stawki opłat za pobór 1 m<sup>3</sup> wody powierzchniowej śródlądowej**

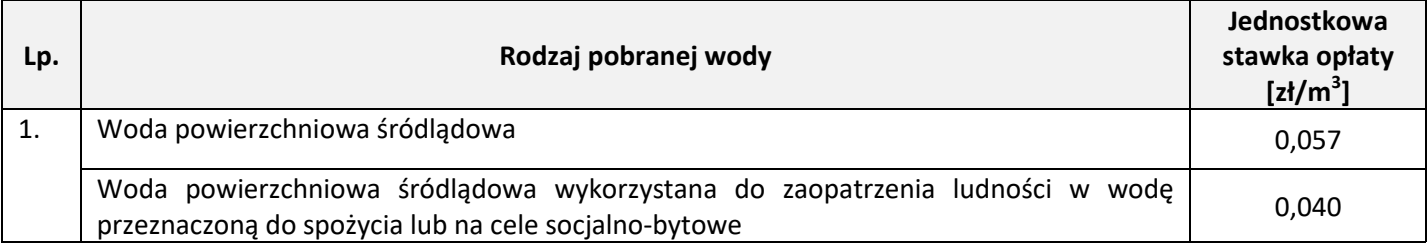

#### **Wzory do obliczeń opłat za odprowadzenie ścieków przemysłowych do jeziora**

#### **Opłata = S ∙ W ∙ Łś [zł]**

gdzie:

S – jednostkowa stawka opłaty za 1 kg substancji [zł/kg]

W – współczynnik różnicujący zależny od rodzaju wprowadzanych ścieków

Łś – ładunek substancji zawarty w ściekach [kg]

#### **Łś = V ∙ s/1000 [kg]**

V – ilość ścieków odprowadzonych w danym półroczu  $[m^3]$ 

s – stężenie zanieczyszczeń [mg/dm<sup>3</sup>]

#### **Tabela H. Współczynniki różnicujące dla ścieków przemysłowych wynoszą:**

- $-$  BZT<sub>5</sub> = 1
- $-$  ChZT-Cr =1
- $-$  zawiesina ogólna  $= 1$
- (dla pozostałych wskaźników współczynników różnicujących nie ustala się)

Zgodnie z ustawą Prawo Ochrony Środowiska:

Wysokość opłaty ustala się na podstawie:

- pięciodobowego biochemicznego zapotrzebowania tlenu (BZT<sub>5</sub>),
- chemicznego zapotrzebowania tlenu (ChZT),
- zawiesiny ogólnej,
- sumy jonów chlorków i siarczanów.

Wysokość opłaty ustala się, biorąc pod uwagę wskaźnik, który powoduje opłatę najwyższą.

 W przypadku wprowadzania do wód lub do ziemi ścieków przemysłowych lub komunalnych innych niż bytowe, do opłaty ustalonej według powyższych zasad, dolicza się opłatę za inne substancje zawarte w ściekach.

#### **Tabela I. Jednostkowe stawki opłat za 1 kg substancji wprowadzanych ze ściekami do wód lub do ziemi, wyrażonych jako wskaźnik**

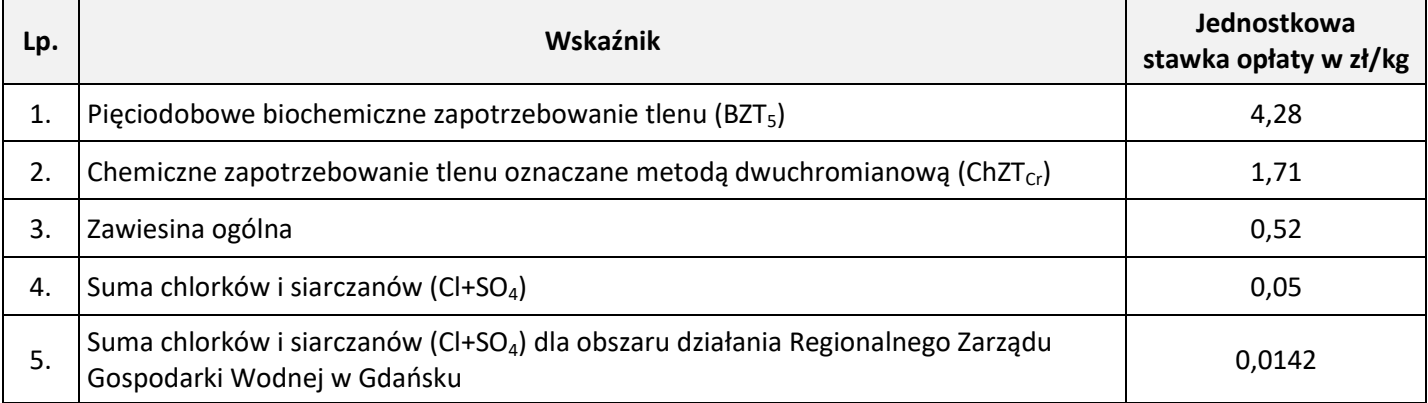

#### **Tabela J. Jednostkowe stawki opłat za 1 kg substancji wprowadzanych ze ściekami do wód lub do ziemi**

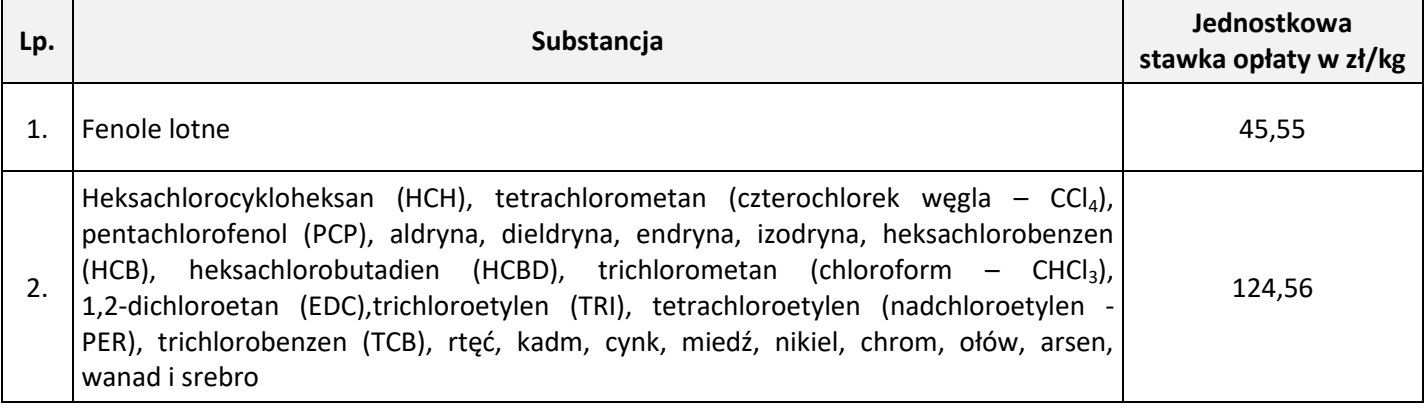

Zgodnie z ustawą Prawo Ochrony Środowiska w przypadku odprowadzania ścieku do jeziora opłatę należy przemnożyć x 2.

#### **Wzór do obliczeń opłat za odprowadzanie wód chłodniczych do jeziora**

**Opłata = S ∙ V [zł]** gdzie: S – jednostkowa stawka opłaty dla danego zakresu temperatur w [zł/dam $^3$ ] V – ilość wód chłodniczych odprowadzanych w danym okresie sprawozdawczym [dam<sup>3</sup>] UWAGA: Do obliczeń opłaty należy zamienić [V] ilość odprowadzanych wód chłodniczych z m<sup>3</sup> na dam<sup>3</sup>

#### **Tabela K. Jednostkowa stawka opłaty za wprowadzanie do wód lub do ziemi jednego dam<sup>3</sup> (1000 m<sup>3</sup> ) wód chłodniczych wynosi:**

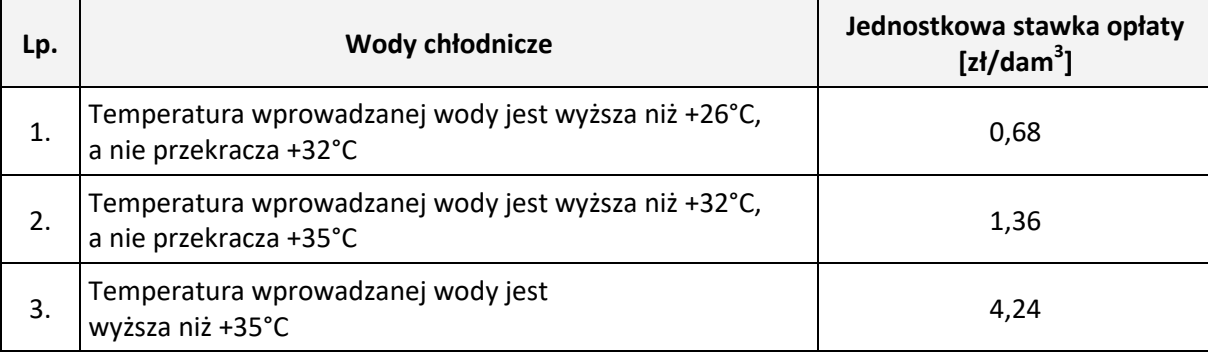

Zgodnie z ustawą Prawo Ochrony Środowiska:

Wody chłodnicze o temp. ≤ 26°C nie podlegają opłacie.

W razie wprowadzenia wód chłodniczych do jezior jednostkowa stawka ulega podwojeniu.

## **Czas przeznaczony na wykonanie zadania wynosi 180 minut.**

## **Ocenie podlegać będzie 5 rezultatów:**

- opłata za pobór wód podziemnych Tabela 1**,**
- opłata za pobór wód powierzchniowych Tabela 2**,**
- $-$  opłata za odprowadzanie ścieków przemysłowych do jeziora Tabele  $3\div 5$ ,
- opłata za odprowadzanie wód chłodniczych do jeziora Tabela 6,
- całkowita opłata, którą poniesie zakład przemysłowy za korzystanie ze środowiska Tabela 7.

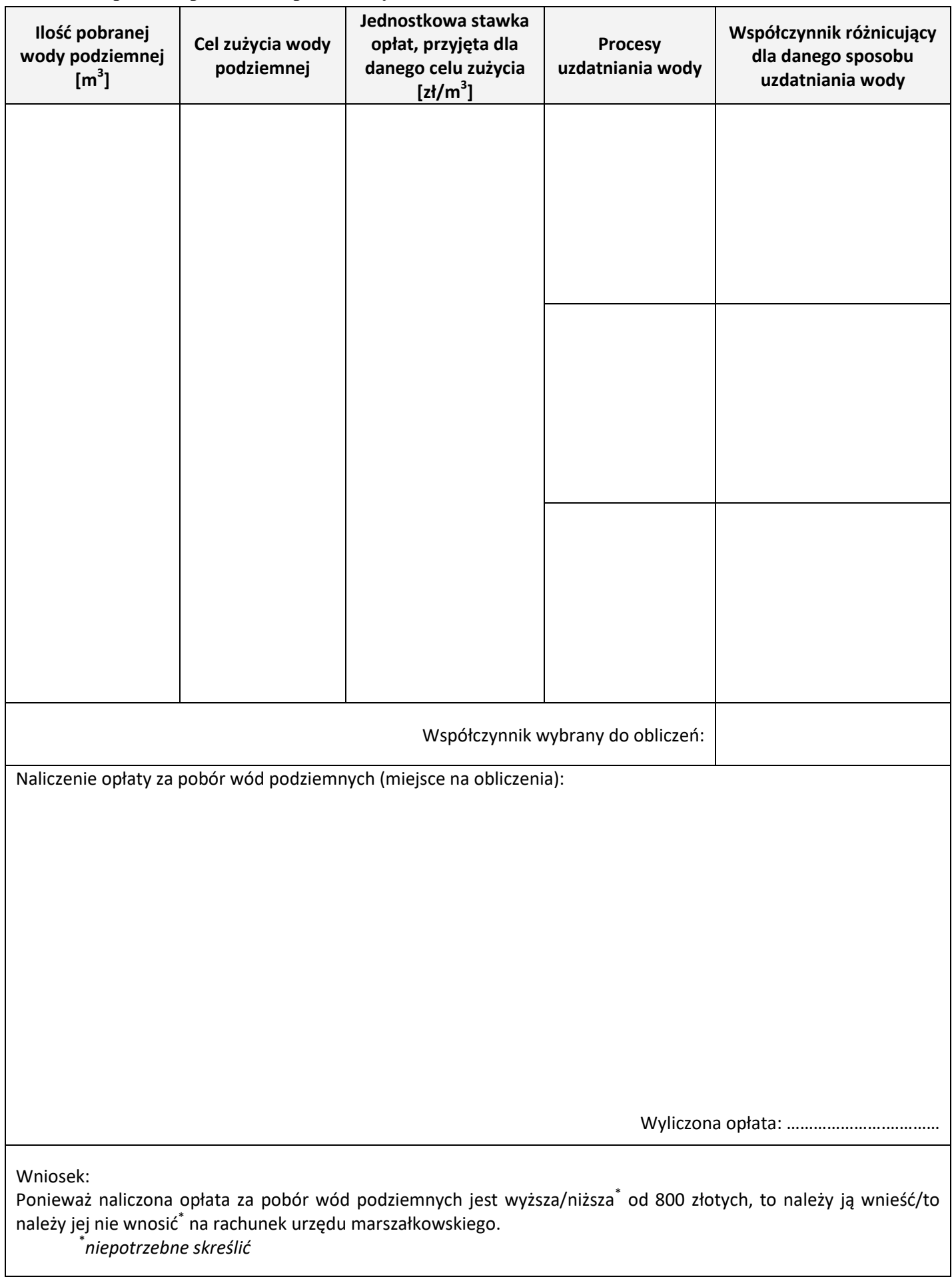

## **Tabela 1. Opłata za pobór wód podziemnych**

## **Tabela 2. Opłata za pobór wód powierzchniowych**

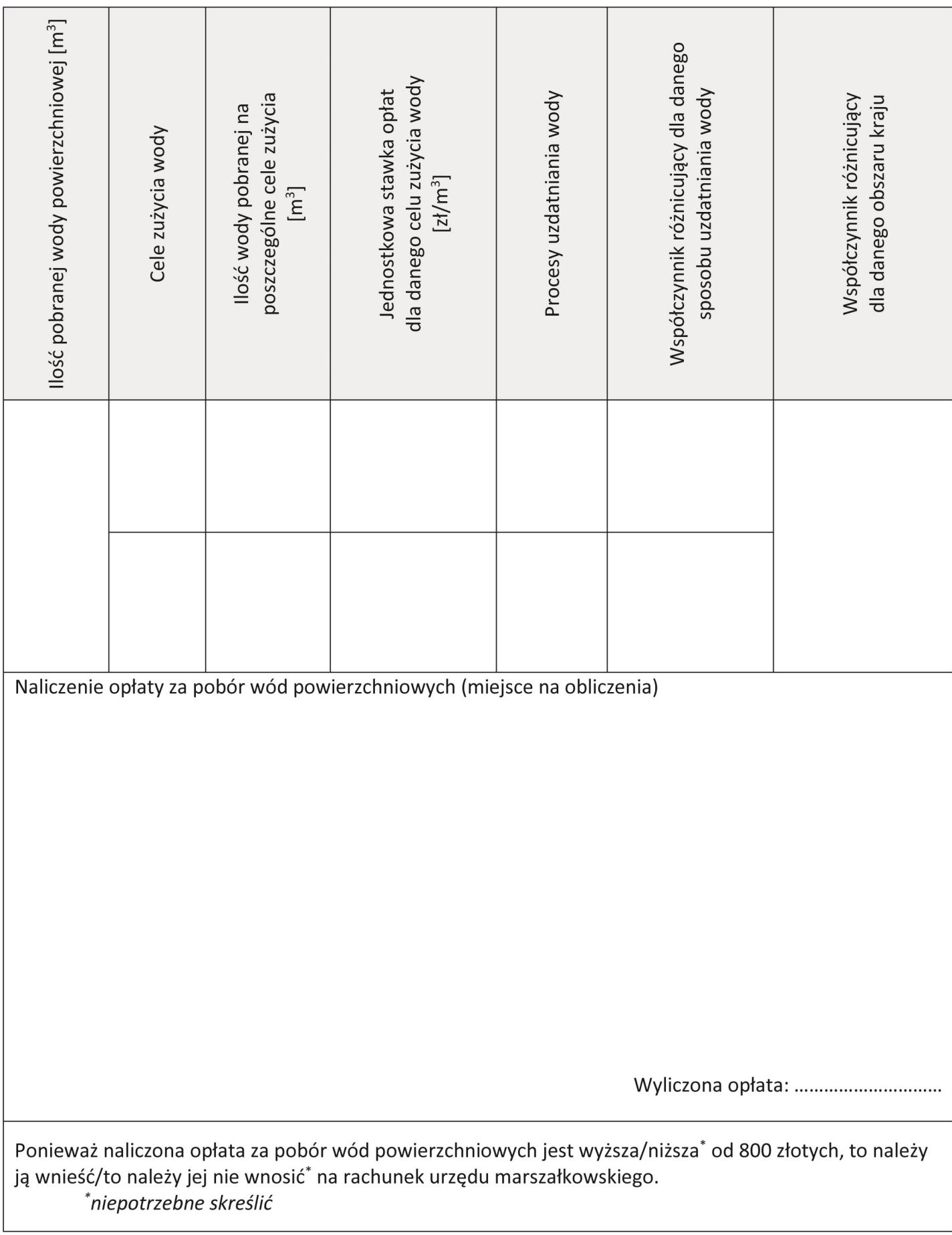

**Tabela 3. Dane do obliczeń ładunków substancji zawartych w ściekach przemysłowych odprowadzanych do jeziora** 

| Ilość odprowadzonych<br>ścieków przemysłowych<br>$\text{[m}^3\text{]}$ | Wskaźniki<br>zanieczyszczeń | Stężenia<br>zanieczyszczeń<br>[mg/dm $3$ ] | Jednostkowe stawki<br>opłat<br>[z]/kg] | Współczynnik<br>różnicujący |
|------------------------------------------------------------------------|-----------------------------|--------------------------------------------|----------------------------------------|-----------------------------|
|                                                                        | BZT <sub>5</sub>            |                                            |                                        |                             |
|                                                                        | $ChZT_{CR}$                 |                                            |                                        |                             |
|                                                                        | Zawiesina ogólna            |                                            |                                        |                             |
|                                                                        | Chlorki i siarczany         |                                            |                                        |                             |
|                                                                        | Fenole lotne                |                                            |                                        |                             |
|                                                                        | Rtęć                        |                                            |                                        |                             |
|                                                                        | Miedź                       |                                            |                                        |                             |

## **Tabela 4. Ładunek substancji zawartych w ściekach Łś**

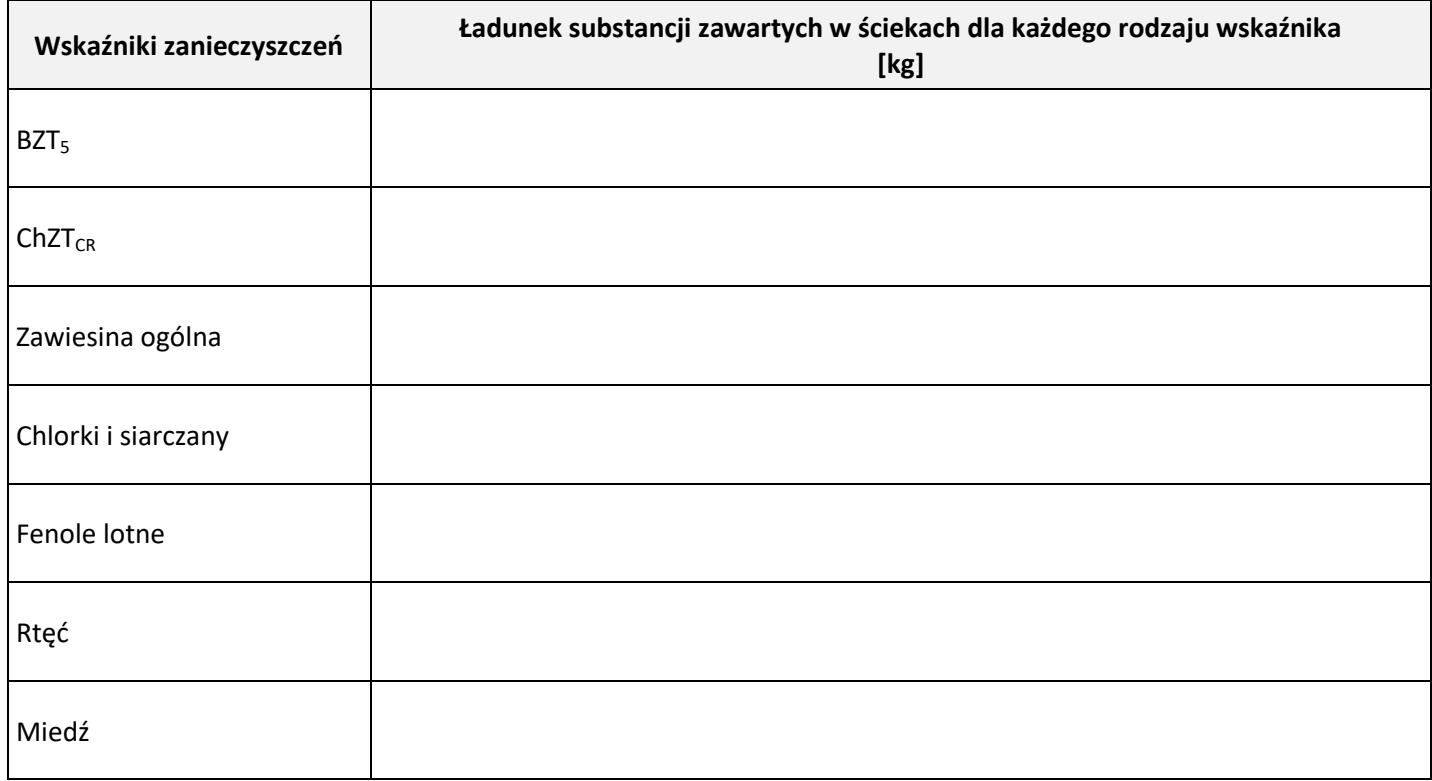

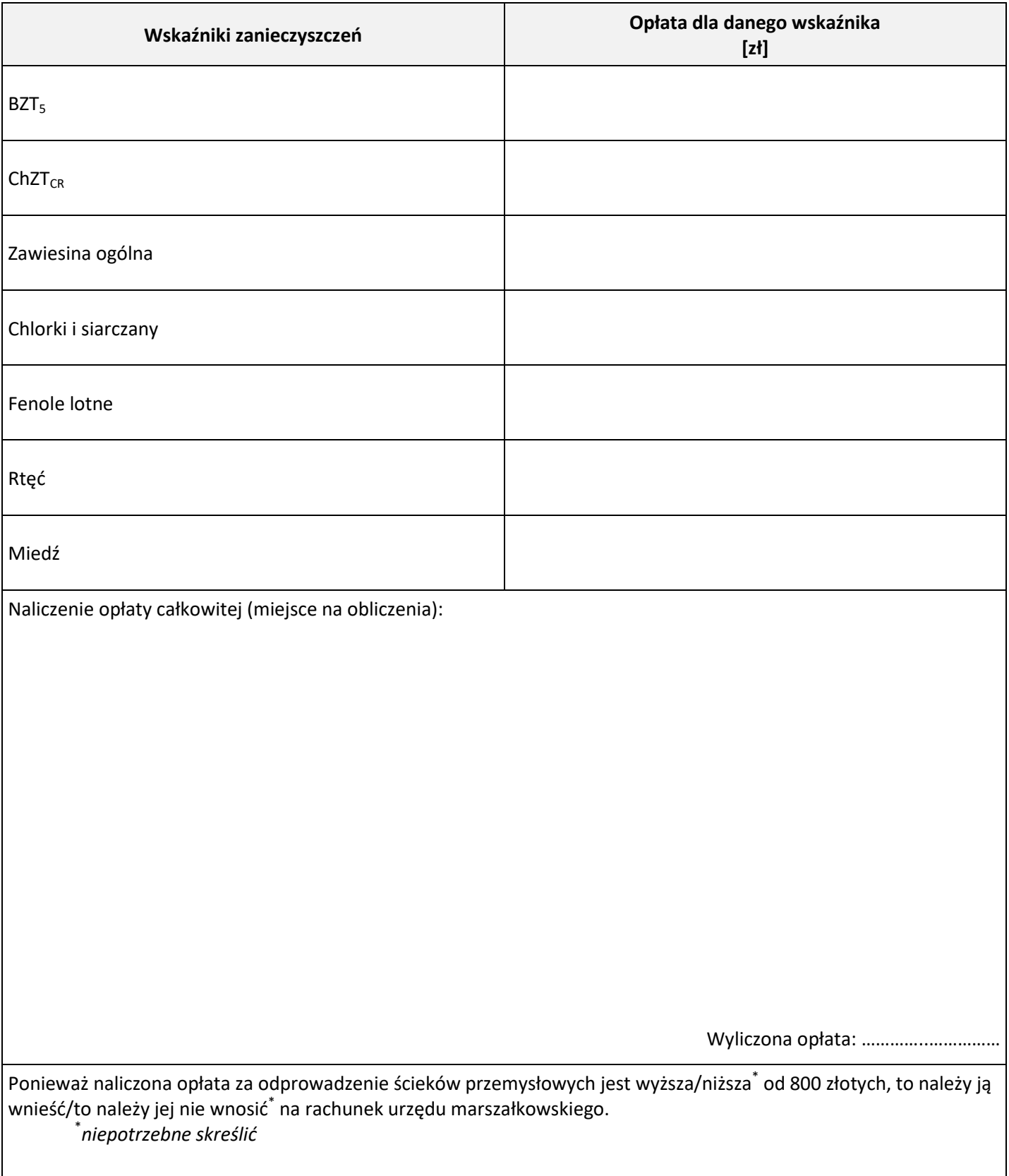

## **Tabela 5. Opłata za odprowadzenie ścieków przemysłowych do jeziora**

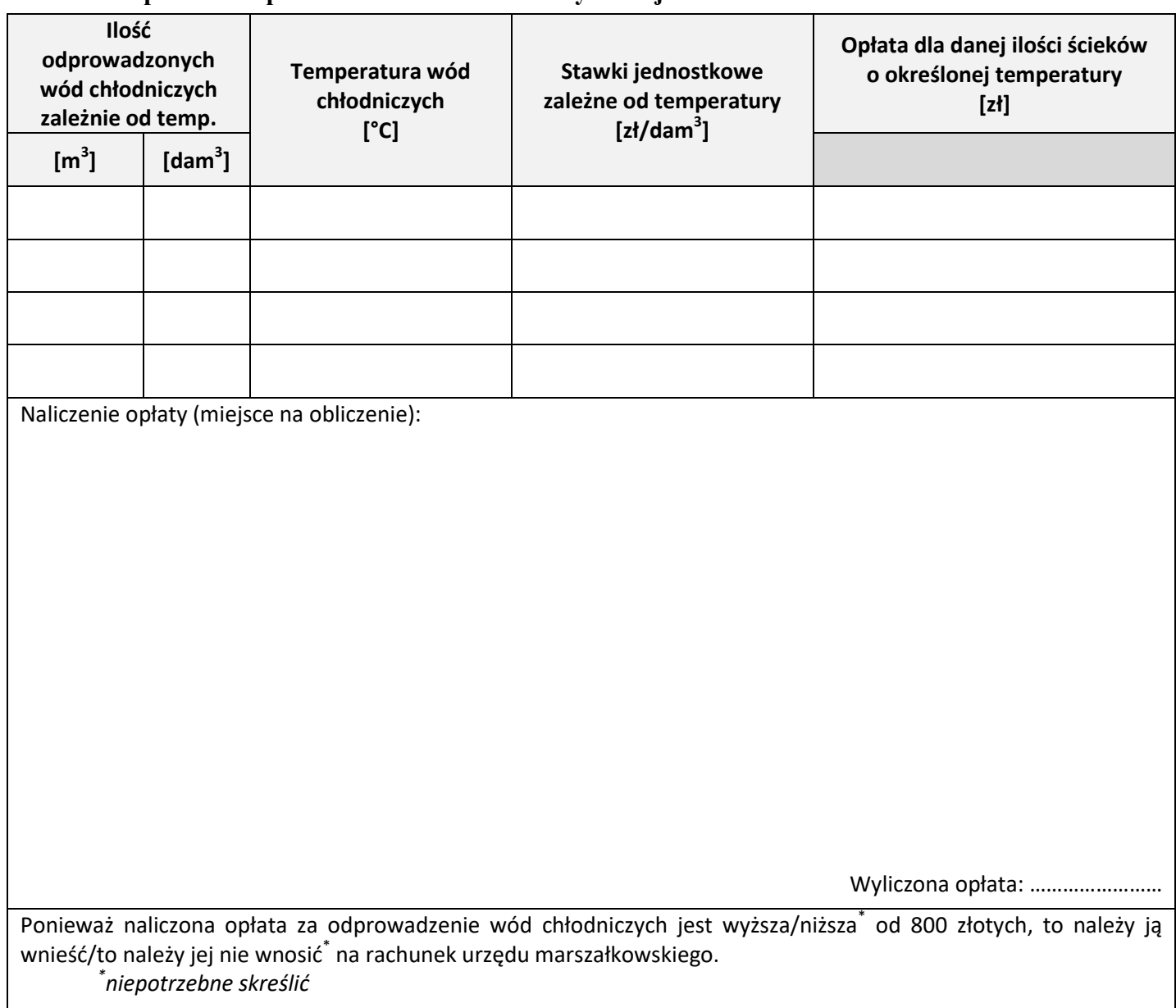

## **Tabela 6. Opłata za odprowadzenie wód chłodniczych do jeziora**

**Tabela 7. Całkowita opłata, którą poniesie zakład przemysłowy za korzystanie ze środowiska** 

| Rodzaj opłaty                                                                                  | Kwota, którą należy wnieść na rachunek<br>urzędu marszałkowskiego<br>[zh] |
|------------------------------------------------------------------------------------------------|---------------------------------------------------------------------------|
| Opłata za pobór wód podziemnych                                                                |                                                                           |
| Opłata za pobór wód powierzchniowych                                                           |                                                                           |
| Opłata za odprowadzenie ścieków do jeziora                                                     |                                                                           |
| Opłata za odprowadzanie wód chłodniczych do jeziora                                            |                                                                           |
| Całkowita opłata za korzystanie ze środowiska do wpłaty na rachunek<br>urzędu marszałkowskiego |                                                                           |

# **Miejsce na obliczenia niepodlegające ocenie**

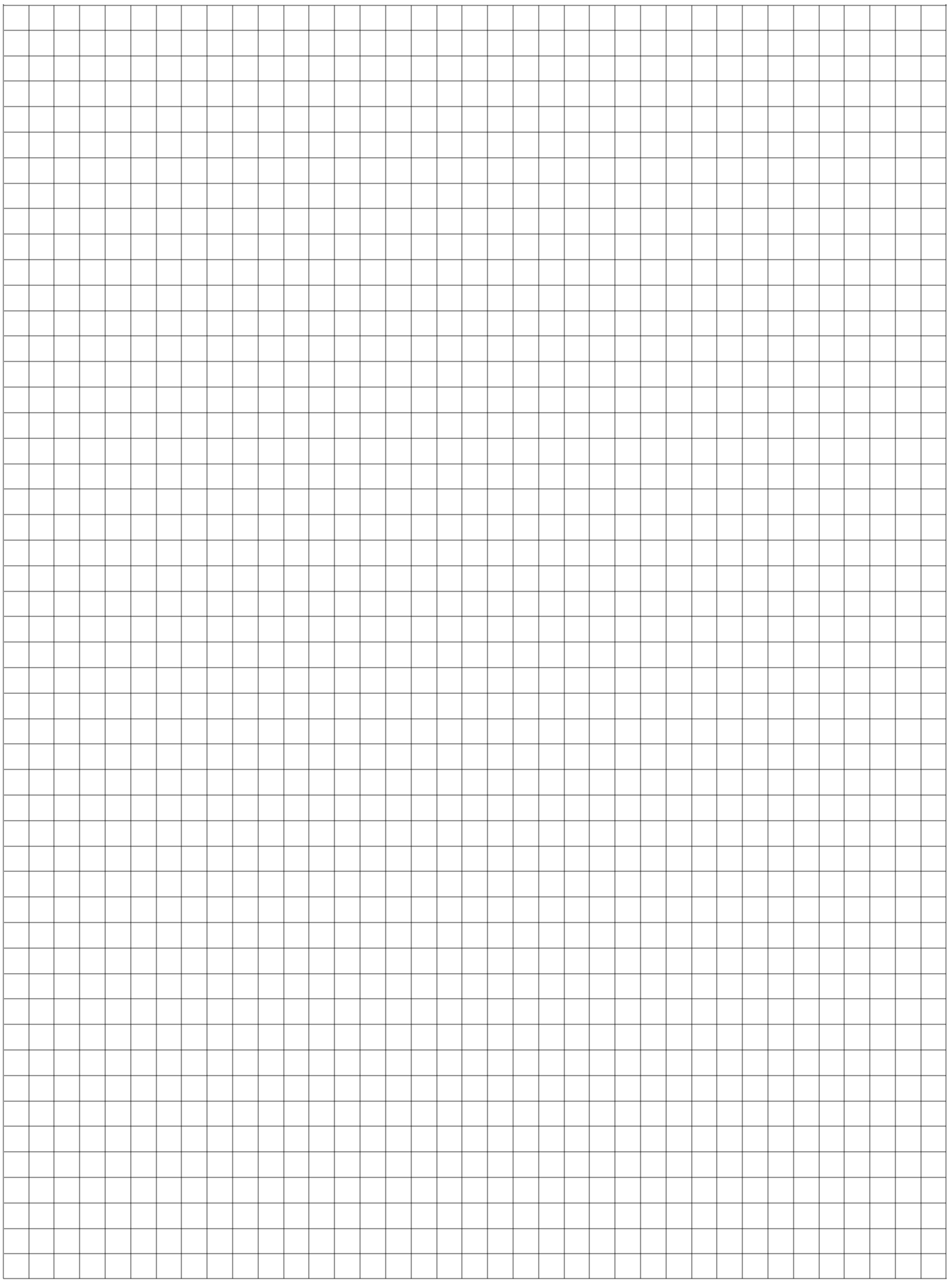